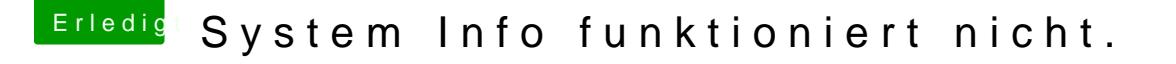

Beitrag von al6042 vom 3. Mai 2017, 23:50

An der Stelle empfiehlt sich der DPCI Manager...

Der braucht auch keine Java-Geraffel und kann trotzdem die Vendor-/Device-Wenn man ihn aus einem Verzeichnis mit vollen User-Permissions startet, die [Update S](https://www.hackintosh-forum.de/lexicon/entry/109-update-seed/?synonym=181)eeuchd " Update IDs" auch die Namen zu den aktuelleren Geräten a